Page: 1

# dscopyrows

June 2, 2019

### Abstract

Copy a range of rows in the given table This task is part of the daltools package

#### Instruments/Modes 1

| Instrument | Mode |  |
|------------|------|--|

## Use

### Description 3

Copy a range of rows in the given table

This task copies a specified range of table rows to a given table.

#### **Parameters** 4

This section documents the parameters recognized by this task (if any).

| Parameter | Mand | Type | Default | Constraints |
|-----------|------|------|---------|-------------|
| count     | yes  | Int  |         |             |

Copy this number of rows

| from                        | yes | Int |  |  |  |
|-----------------------------|-----|-----|--|--|--|
| Dagin conving from this new |     |     |  |  |  |

Begin copying from this row

| table                 | yes | String |  |  |
|-----------------------|-----|--------|--|--|
| T:-+ -f f111:f1 +-1.1 |     |        |  |  |

List of fully qualified table names

| to | yes | Int |  |
|----|-----|-----|--|

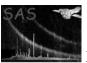

Begin copying to this row

## 5 Errors

This section documents warnings and errors generated by this task (if any). Note that warnings and errors can also be generated in the SAS infrastructure libraries, in which case they would not be documented here. Refer to the index of all errors and warnings available in the HTML version of the SAS documentation.

## 6 Input Files

1.

# 7 Output Files

1.

# 8 Algorithm

## 9 Comments

•

# 10 Future developments

## References